### **Applying Key Operators in Project Reaction** Case Study ex4 (Part 4)

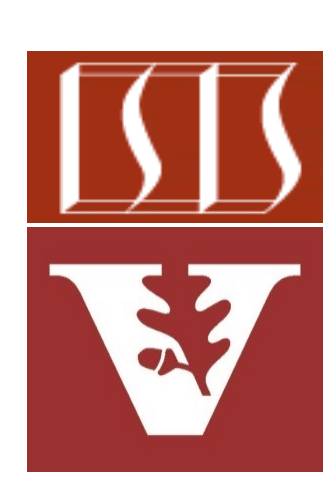

Douglas C. Schmidt d.schmidt@vanderbilt.edu www.dre.vanderbilt.edu/~schmidt

Professor of Computer Science

Institute for Software Integrated Systems

Vanderbilt University Nashville, Tennessee, USA

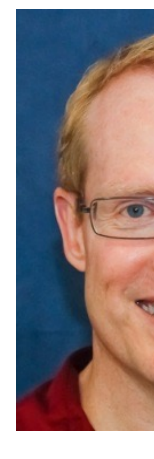

• Part 4 of case study ex4 applies Flux operators create(), flatMap(), & subscribe(), as well as FluxSink to create, multiply, & display BigFraction objects asynchronously

**Flux**

```
 .create(makeEmitter(count,
 sb),
           FluxSink
           .OverflowStrategy
           .ERROR)
   .flatMap(bf1 ->
      multiplyFraction(bf1,
```
 **sBigReducedFraction, Schedulers.parallel(), sb))**

 **.subscribe**

 **(blockingSubscriber);**

**2** This subscriber is "backpressure-unaware"

• Part 4 of case study ex4 applies Flux operators create(), flatMap(), & subscribe(), as well as FluxSink to create, multiply, & display BigFraction objects asynchronously

**Flux**

```
 .create(makeEmitter(count,
 sb),
          FluxSink
          .OverflowStrategy
          .ERROR)
```
 **.flatMap(bf1 -> multiplyFraction(bf1, sBigReducedFraction, Schedulers.parallel(), sb))**

 **.subscribe**

 **(blockingSubscriber);**

**3** This example applies an overflow strategy

- Part 4 of case study ex4 applies Flux operators create(), flatMap(), & subscribe(), as well as FluxSink to create, multiply, & display BigFraction objects asynchronously
	- It also shows how to use Mono operators fromSupplier() & subscribeOn()

```
Mono<BigFraction> 
multiplyFraction(BigFraction bf1,
                   BigFraction bf2,
               Scheduler scheduler,
                StringBuffer sb) {
   return Mono
```

```
 .fromSupplier(() -> bf1
             .multiply(bf2))
```

```
 .subscribeOn(scheduler);
```
**}**

- Part 4 of case study ex4 applies Flux operators create(), flatMap(), & subscribe(), as well as FluxSink to create, multiply, & display BigFraction objects asynchronously
	- It also shows how to use Mono operators fromSupplier() & subscribeOn()
	- In addition, it shows how to use a generic blocking Subscriber

```
class BlockingSubscriber<T>
       implements Subscriber<T> {
 ...
   final CountDownLatch mLatch;
 ...
   @Override
  public void onComplete() {
.....
     mLatch.countDown();
 }
 ...
   public Mono<Void> await() {
.....
     mLatch.await();
....
```
- Part 4 of case study ex4 applies Flux operators create(), flatMap(), & subscribe(), as well as FluxSink to create, multiply, & display BigFraction objects asynchronously
	- It also shows how to use Mono operators fromSupplier() & subscribeOn()
	- In addition, it shows how to use a generic blocking Subscriber **return blockingSubscriber .await();**

```
class BlockingSubscriber<T>
       implements Subscriber<T> {
 ...
   final CountDownLatch mLatch;
 ...
   @Override
  public void onComplete() {
.....
     mLatch.countDown();
 }
 ...
   public Mono<Void> await() {
.....
     mLatch.await();
....
```
## Applying Key Operators in Project Reactor to ex4

**7**

### Applying Key Operators in Project Reactor to

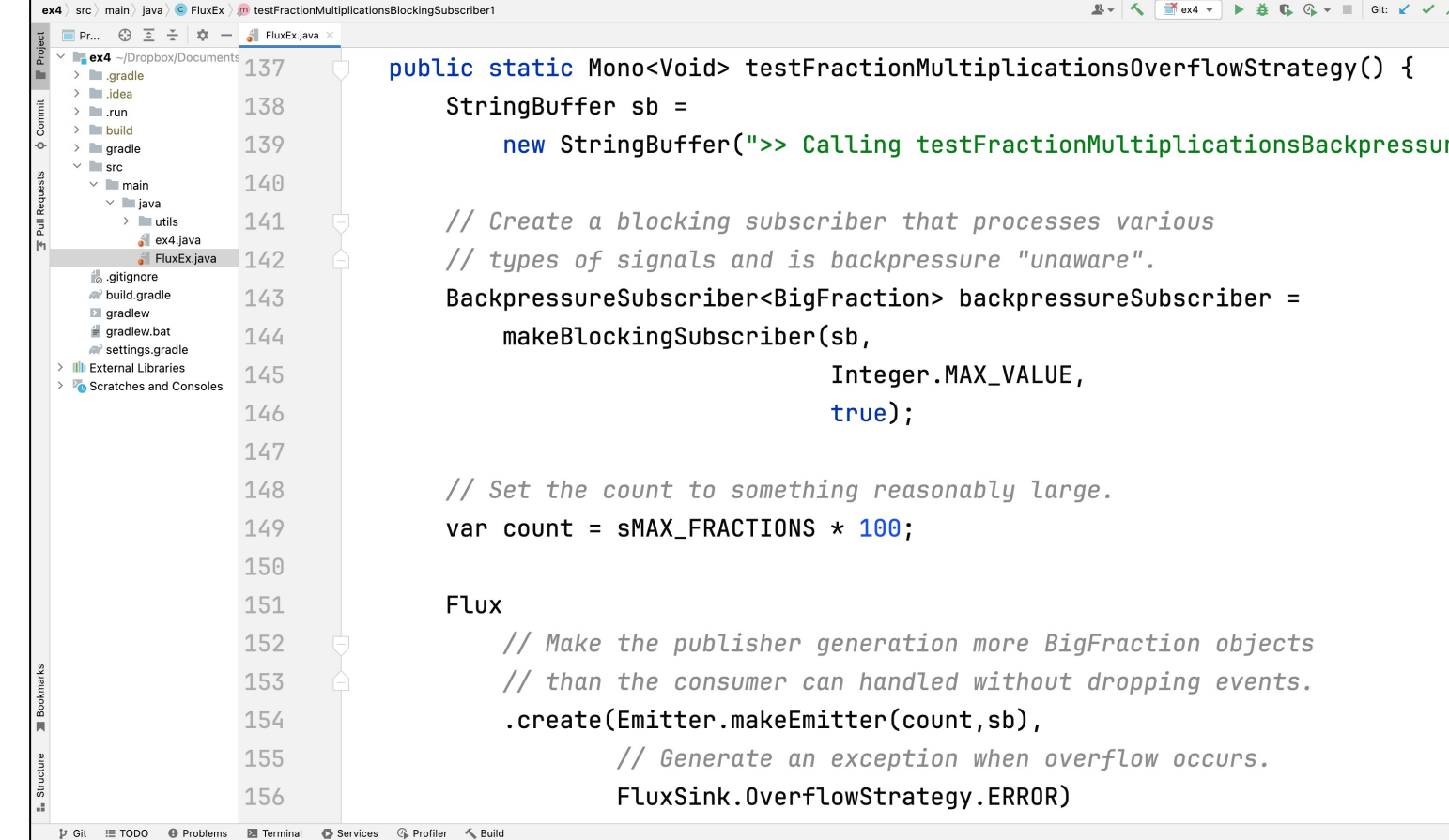

See github.com/douglascraigschmidt/LiveLessons/tree/master/Reactive

# End of Applying Key Methods in Project Reactor: Case Study ex4 (Part 4)